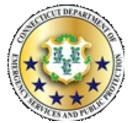

## STATE OF CONNECTICUT DEPARTMENT OF EMERGENCY SERVICES & PUBLIC PROTECTION **DIVISION OF EMERGENCY MANAGEMENT & HOMELAND SECURITY**

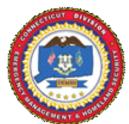

## **HMA** Reimbursement Request

| KES AND PUBLISHED                                                                      | (Revised September 2019)                                                                                                    | GENENT & WO                         |
|----------------------------------------------------------------------------------------|----------------------------------------------------------------------------------------------------|-------------------------------------|
| Municipality/Agency:<br>Award Number:<br>Sub-Grant Award Number:                       |                                                                                                    |                                     |
| Note: Reimbursements will be 75% of                                                    | f the total amount submitted, provided the costs are                                                                                                | e documented, verified and eligible |
| Total submission amount:                                                               |                                                                                                    |                                     |
| 75% Federal Share:                                                                     |                                                                                                    |                                     |
| 25% Match Funding:                                                                     |                                                                                                    |                                     |
| (contracts, invoices showing pa                                                        | et, a completed <u>digital spreadsheet</u> , including<br>aid, canceled checks, itemized proof of<br>must support total amount of funds expended to | payment, time & attendance          |
| Mandatory: Please describe proj                                                        | ject activities that were completed for which re                                                                                                    | imbursement is requested:           |
| Reimbursements will be payable d of the chief executive Officer.  Signatures required: | irectly to the municipality and mailed to the ad                                                                                                    | dress on record for the office      |
| Point of Contact or Sub-Grant Project                                                  | Director Chief Executive Officer or Sub-Grant Fina                                                                                                  | ancial Officer Date                 |

Please mail this form and full reimbursement packet to:

Department of Emergency Services and Public Protection Division of Emergency Management and Homeland Security Attention: Hazard Mitigation Grant Program 1111 Country Club Rd, 3rd Floor North Middletown, CT 06457

For digital submission or questions, email: DEMHS.HMGP@ct.gov

For more information regarding Hazard Mitigation Programs, click here or visit

https://portal.ct.gov/DEMHS/Emergency-Management/ Resources-For-Officials/Hazard-Mitigation

FOR DEMHS PURPOSES ONLY